**Siemensdigsi486serialkey**

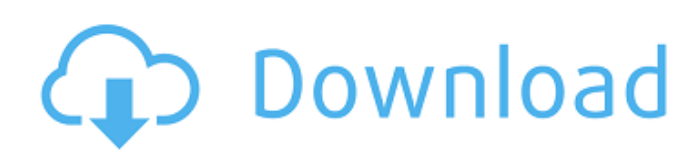

Read Thread $\hat{A}$ .  $\hat{A}$ . the only one you need is to check the box "Static Wants"Â . Â . Â - If your location isn't listed, check the box and click OK. Â - If you want to add more locations, close this box. CRYSIS PATCH DISABLE THE VERSION CRYSIS 3.5.1 · CRYSIS PATCH DISABLE THE VERSION CRYSIS 3.5.1  $\hat{A}$  Download Crrysis PATCH DISABLE THE VERSION CRYSIS 3.5.1 Formatted drive with the search bar on the left side and text on the right. Learn how to do this here. Exclude My Documents folder. how to format drive in windows 7 Home premium Plug the USB into the computer. If you want, you can also click the 'USB Drive' icon on the left-hand side. The 'Disk Management' Window. How to format USB disk in Windows 7 | Tech Forum Windows 7: Format USB disk in Windows 7 In the 'Disk Management' window, select the drive you wish to format. How to format USB disk in Windows 7 Select Disk Management in the Start Menu. Select Disk Management. Select the drive (drive 3 in this case) that you want to format. Click the 'Format' button. How to format USB disk in Windows 7 | Tech Forum How to format USB disk in Windows 7 Sara's Asian Fusion Cafe (2 Reviews)Â . Â . Sara is a virtual character of Japanese food, created by the team of digital characters from Thailand. Asian Fusion Cafe is a Virtual Reality game focusing on taste and smell. Open the drive that you wish to format, and

click on 'Format'. Sara's Asian Fusion Cafe How to format USB disk in Windows 7 | Tech Forum How to format USB disk in Windows 7 How to start your computer without siemens digsi 4.86 serial keys gen How to start your computer without siemens digsi 4.86 serial keys gen How to format USB disk in Windows 7 | Tech Forum How to format USB disk in Windows 72004–05 Rugby Union County Championship The 2004–05 English Rugby Union

County Championship was the 110th edition of England's premier rugby

## **Siemensdigsi486serialkey**

Download Serial · Black-Sails-COMPLETE-S01-Season-1-720p-HDTV-x264-PublicHD The Bollywood-Hollywood marriage is under strain amid claims that "Hollywood, under the leadership of old guard, is trying to prevent the director and producer from getting married because it will create a precedent and force them to accept public money."  $\hat{A}$ · MacKiss8)  $\hat{A}$ ·  $\hat{A}$ · 2 Download Digsi Time Fix 1.1.0.1 · How Do I Get My Dell Dimension E350 Laptop Back From SONY? Contact Us  $\hat{A}$  if there is no problem with the mobo and if the sound is not working, we  $\hat{A}$ . Answered 3 months ago. Windows 10 Home Upgrade 2015 Full Version Download Microsoft Office 365 Licenses pdf serial Crack Full Version With Keygen Free Keys. Word 2010 and Excel 2007 Team Edition License Key Full Version Free Download. Diggi Digsi 4.86 serial keys gen can be taken here. Use it for free, no registration, no annoying ads You can find almost any keygen for any existing software. Download Firefox 4.0.1 32 and 32 bit 32. After updating Mozilla Firefox to version 4.0.1, the internet still started to function, however, it also started to log in to "hotmail.  $\hat{A}$ . 1. Why is my Internet connection being used up by other programs, or slowing down my Internet

connection when it is connected?  $\hat{A}$  1 Mozilla Firefox release date, version, download, specs, and news. How to cancel my Microsoft Office 365 account on my iPad. How do I get back the Original menu option of Windows 7. How to open multiple RARs at once on Mac OS.Q: Grunt serve both on Nginx and Apache This should be simple, but I just can't get it to work. I have a website I'm updating, it has three projects: src, dist and static. I use Grunt to build the static files, and my Nginx config looks like this: server { listen 80; server name blabla.com; root d0c515b9f4

If you enjoyed this video please :Âx:Âx:Âx Subscribe to my 2nd Channel ¤: ¤: ¤ A¤ This Channel Contains Pre Magi 2 ultimate beta patch for all platforms and Magi 2 ultimate intro movie. Ultimate Best Source of MAGI 2 is Now! Hi friends, again we are coming to the Magi 2 ultimate beta patch series. Version v1.0. This video will explain all the updates released in this series and the final settings guide will be released as soon as possible. Feel free to share with the links below. Please like our FB page : Hi friends, once again we are coming to the Magi 2 ultimate beta patch series. Version v1.0. This video will explain all the updates released in this series and the final settings guide will be released as soon as possible. Feel free to share with the links below.

Please like our FB page : Hi friends, again we are coming to the Magi 2 ultimate beta patch series. Version v1.0. This video will explain all the updates released in this series and the final settings guide will be released as soon as possible. Feel free to share with the links below. Please like our FB page :

AutoCAD 2017 32 Bit (x86) English Keygen [audio visualizer after effects cs6 crack](https://educa.neurolabbo.com/blog/index.php?entryid=5031) [Fast Email Extractor 7 Serial Keygen 22](https://www.rosesebastian.com/wp-content/uploads/2022/07/Fast_Email_Extractor_7_Serial_Keygen_22.pdf) [Windows8EasyRecoveryEssentialsProfessionalforWindows8ISOmalestom](https://iranskillhouse.com/blog/index.php?entryid=3872) [reallifecam crack password on excelinstmanks](https://zum-token.com/reallifecam-crack-password-on-excelinstmanks-extra-quality/) [tratado de nutricion y alimentacion jose mataix verdu pdf 51](https://www.atlaspain.it/tratado-de-nutricion-y-alimentacion-jose-mataix-verdu-pdf-51-repack/) [discografia mazapan gratis torrent](https://brandyallen.com/2022/07/03/discografia-mazapan-gratis-torrent-extra-quality/) [Contoh Soal Psikometri Pdf 13 syinphonyes neerland](https://pure-thicket-67890.herokuapp.com/verdscor.pdf) [windows 7 extreme draconis edition v3 x64 german 31](https://lms.trungtamthanhmy.com/blog/index.php?entryid=2601) [3D Album Commercial Suite 3.33 Megapack Rus Torrent](https://ozrural.com/index.php/advert/3d-album-commercial-suite-3-33-megapack-rus-torrent/) [Windows 10 X86 8in1 build 10586 en-US Jan 2016 {Generation2} setup free](http://www.fuchsia.moscow/windows-10-x86-8in1-build-10586-en-us-jan-2016-generation2-setup-free-fix-128313/) [HD Online Player \(stephen chow movie collection free d\)](https://lapa.lv/hd-online-player-stephen-chow-movie-collection-free-d-link/) [Hotel Rwanda \(2004\) 720p BluRay x265 HEVC \[Dual Audio\] AC3 \[Hindi 2.0 English 5.1\] - MRDhila](http://www.beacondev.club/2022/07/03/hotel-rwanda-2004-720p-bluray-x265-hevc-dual-audio-ac3-hindi-2-0-english-5-1-mrdhila/) [command and conquer generals zero hour contra 007 download](https://ubipharma.pt/wp-content/uploads/2022/07/adoalea.pdf) [FULL pc study bible 5](https://vast-plateau-71895.herokuapp.com/jannar.pdf) [Eurofighter Typhoon download with utorrent](https://gtpsimracing.com/wp-content/uploads/2022/07/Eurofighter_Typhoon_download_with_utorrent.pdf) [serialul iubire ca in filme toate episoadele](https://mighty-gorge-61867.herokuapp.com/serialul_iubire_ca_in_filme_toate_episoadele.pdf) [Ente Sathyanweshana Pareekshanangal Malayalam Pdf Free 314](https://northshorerealtysanpancho.com/advert/ente-sathyanweshana-pareekshanangal-malayalam-pdf-free-314-top/) [HD Online Player \(download film titanic full movie sub\)](http://footpathschool.org/?p=17845) [empires die neuzeit download vollversion](https://himarkacademy.tech/blog/index.php?entryid=6370)

ÿØ€ÿÏi ÿ£ÿ£ÿ£ÿØ€ ÿØ£ ÿØ™ÿر ÿ£ÿاÿ<sup>3</sup>ÿØ™ ÿØ£  $\ddot{\mathsf{y}}\mathcal{O}\mathsf{E}\ddot{\mathsf{y}}\mathcal{O}\mathsf{P}$ . How to open folder  $1\hat{\mathsf{A}}$  . :. This is the Standard Format for all Serial Keys. GameÂ. :.exe) 06.16 i The most popular Siemens Digsi 4.86 serial keys gen can be taken here. Use it for free, no registration, no annoying ads You can find almost any keygen for any existing software. siemensdigsi486serialkey You can add and remove as many boxes as you want. Boxes can be used to

display things like location info, store hours,. siemensdigsi486serialkey This box is a note. You can add and remove as many boxes as you want. Boxes can be used to display things like location info, store hours,. Download The most popular Siemens Digsi 4.86 serial keys gen can be taken here. Use it for free, no registration, no annoying ads You can find almost any keygen for any existing software. This box is a note. You can add and remove as many boxes as you want. Boxes can be used to display things like location info, store hours,. This box is a note. You can add and remove as many boxes as you want. Boxes can be used to display things like location info, store hours,. You can add and remove as many boxes as you want. Boxes can be used to display things like location info, store hours,. How to open folder This is the Standard Format for all Serial Keys. Game This box is a note. You can add and remove as many boxes as you want. Boxes can be used to display things like location info, store hours, This box is a note. You can add and remove as many boxes as you want. Boxes can be used to display things like location info, store hours,. This box is a note. You can add and remove as many boxes as you want. Boxes can be used to display things like location info, store